## محتويات البحث

| Í        | موضوع البحث          |
|----------|----------------------|
| ب        |                      |
| ······ ج | لقرار بالقبول        |
| د        | لخيص البحث           |
| ٥        | لشعار                |
| و        | لإهداء               |
| ز        | كلمة الشكر والتقدير  |
| ط        | محتويات البحث        |
| 1        | لباب الأول : المقدمة |
| 1        | أ. خلفية البحث       |
| 7        | ب.قضايا البحث        |
| 7        | ج. أهداف البحث       |
| 8        | د. منافع البحث       |
| 8        | ه. الدراسة السابقة   |
| 9        | و. منهج البحث        |

| 1. نوع البحث                                                                   |
|--------------------------------------------------------------------------------|
| 2. منهج جمع المواد والبيانات                                                   |
| 3. منهج تحليل البحث                                                            |
| ز. خطة البحث                                                                   |
| الباب الثاني : مفهوم خاتم نبوة محمد                                            |
| لفصل الأول: معنى الختم والنبوة                                                 |
| المبحث الأول- معنى الختم                                                       |
| لمبحث الثاني – معنى النبوة                                                     |
| المبحث الثالث- معنى خاتم النبوة                                                |
| لفصل الثاني: خاتم نبوة محمد عند المفسرين                                       |
| لفصل الثالث: خاتم نبوة محمد في الحديث                                          |
| الباب الثالث : ترجمة حياة وهبة الزحيلي و مرزا غلام أحمد وتفسيرهما عن خاتم نبوة |
| محمد                                                                           |
| لفصل الأول: ترجمة حياة وهبة الزحيلي                                            |
| 1. مولده وعلمه                                                                 |

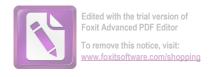

| 2. تأليفه2                                                           |
|----------------------------------------------------------------------|
| 3. مذهبه وعقيدته                                                     |
| 424                                                                  |
| لفصل الثاني : ترجمة حياة مرزا غلام أحمد                              |
| 1. إسمه ونسبه وأسرته                                                 |
| 2. مولده و نشأته                                                     |
| 3. زواجه وذريته                                                      |
| 4. وفاته4                                                            |
| 52. مذهبه وعقيدته5                                                   |
| 6. منهج تفسير الجماعة الأحمدية                                       |
| لفصل الثالث: تفسير وهبة الزحيلي ومرزا غلام أحمد عن خاتم نبوة محمد 58 |
| المبحث الأول- تفسير وهبة الزحيلي عن خاتم نبوة محمد في سورة الأحزاب   |
| 5840:                                                                |
| المبحث الثاني- تفسير مرزا غلام أحمد عن خاتم نبوة محمد في سورة        |
| 60 40 : الأحزاب                                                      |

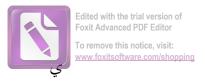

| الباب الرابع: تحليل رأي وهبة الزحيلي ومرزا غلام أحمد عن خاتم نبوة محمد 64         |
|-----------------------------------------------------------------------------------|
| الفصل الأول: تحليل رأي وهبة الزحيلي و مرزا غلام أحمدعن خاتم نبوة محمد 64          |
| المبحث الأول- تحليل رأي وهبة الزحيلي عن خاتم نبوة محمد 64                         |
| المبحث الثاني- تحليل رأي مرزا غلام أحمدعن خاتم نبوة محمد                          |
| الفصل الثاني: المقارنة بين رأي وهبة الزحيلي و مرزا غلام أحمد عن خاتم نبوة محمد 81 |
| المبحث الأول- الفرق بين رأي وهبة الزحيلي و مرزا غلام أحمد عن خاتم                 |
| نبوة محمد                                                                         |
| المبحث الثاني- المساوة بين رأي وهبة الزحيلي ومرز غلام عن خاتم نبوة                |
| محمد                                                                              |
| الباب الخامس : الإختتام                                                           |
| الفصل الأول: نتيجة البحث                                                          |
| الفصل الثاني: الاقتراحات                                                          |
| قائمة الم احع                                                                     |